# **MASTER CERTIFICATE COURSE IN CAD CAM**

# curriculum

**Ministry of Micro, Small and Medium Enterprises, New Delhi (MSME-Technology Centre)**

# COURSE NAME: Computer Aided Design (Auto CAD and Solid Works)

## COURSE CODE:

COURSE OUTCOMES: The aim of this course student should be able to:

- Understand types of different CAD/CAM/CAE software.
- Create 2D geometric sketches by using Auto CAD/Collab CAD and Solid works a software.
- Develop 3D modeling by using advanced command.
- Clarify of Knowledge to the assembly constraint & develop different types of assembly design by using AutoCAD & Solid Work.
- Understand design generative & interactive drafting.

### THEORY HOURS: PRACTICAL HOURS: 120 THEORY MARKS: THEORY MARKS: PRACTICAL MARKS: 60

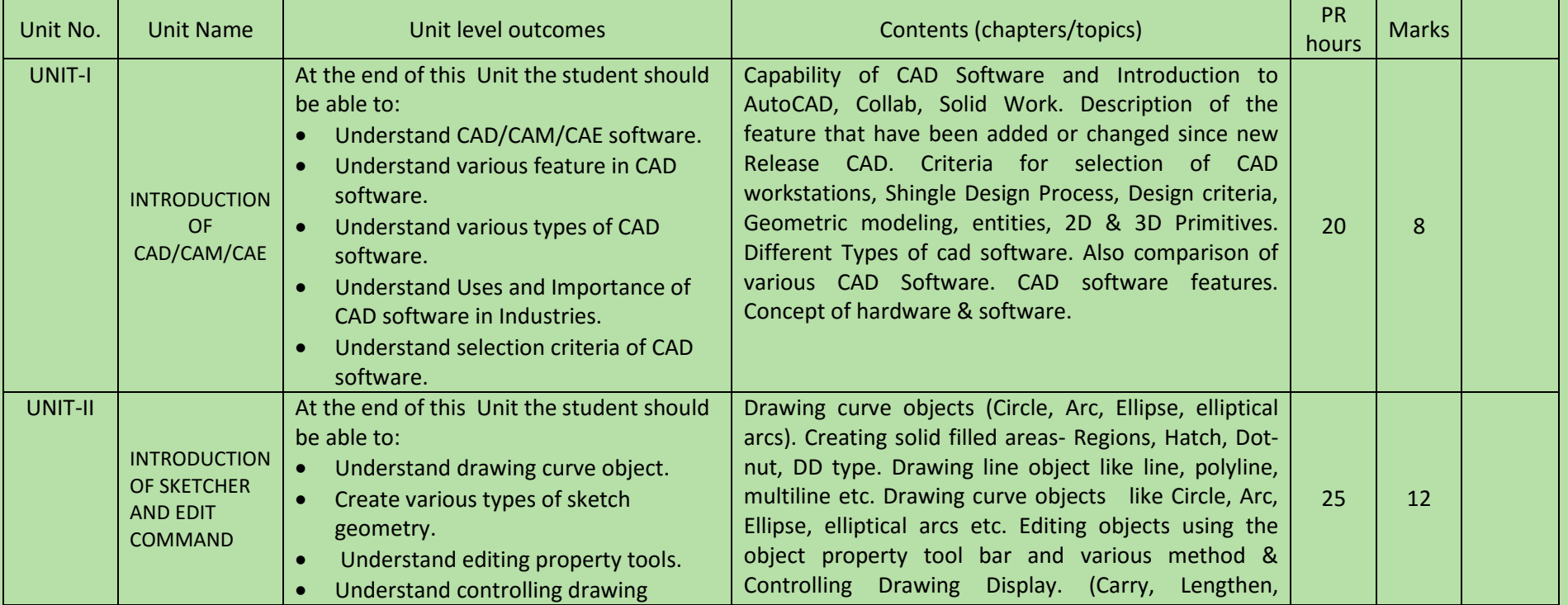

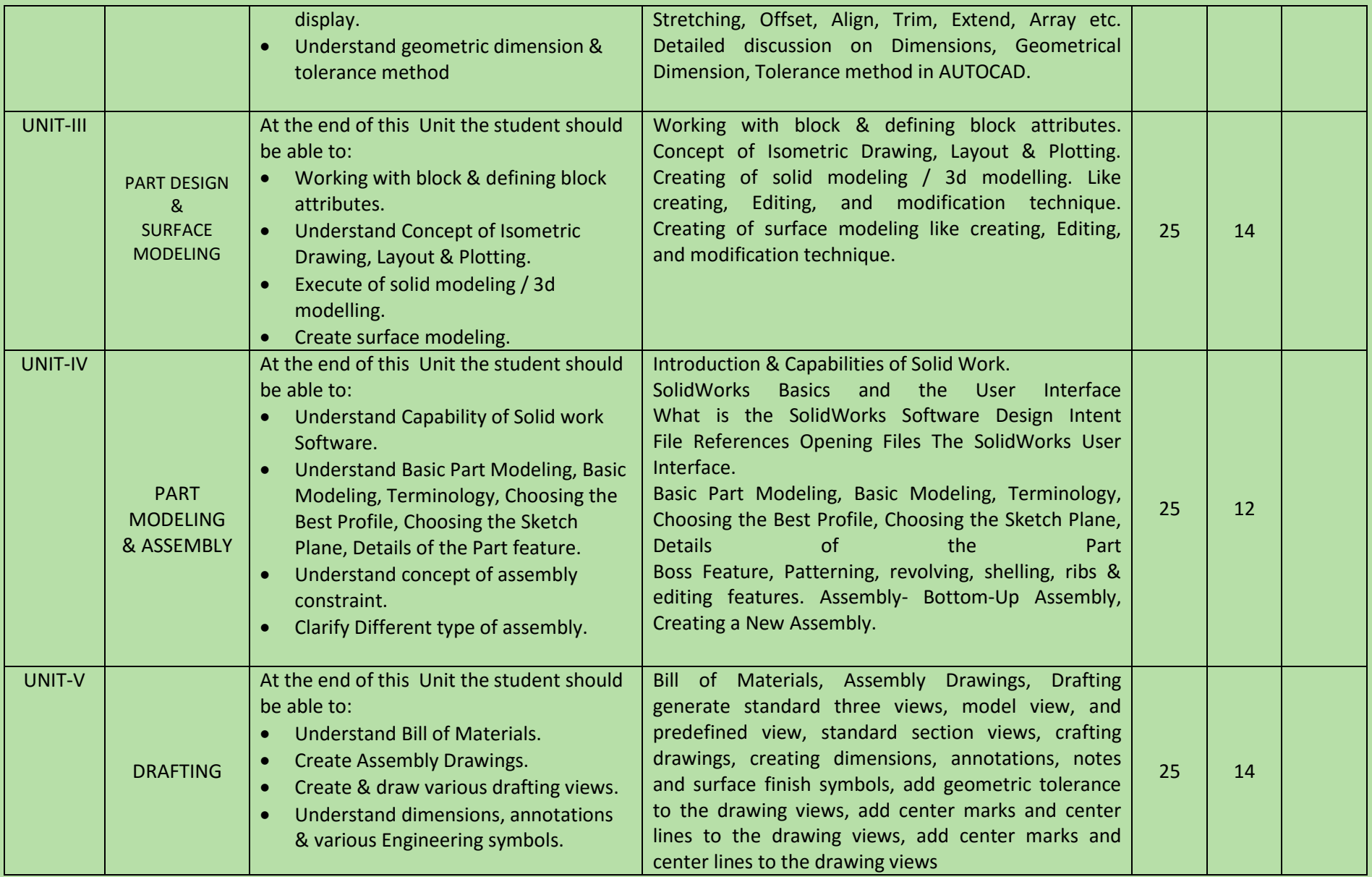

COURSE NAME: Advanced-CAD (CREO PARAMETRIC & CATIA)

### COURSE CODE:

COURSE OUTCOMES: The aim of this course student should be able to:

- Understand advance Computer aided design software (CREO PARAMETRIC & CATIA) as compare to other CAD software.
- Create 2D geometric sketches by using CREO PARAMETRIC software.
- Develop 3D solid & surface modeling by using advanced command.
- Design and develop the mechanical component and product.
- Develop complex CAD geometry using high class surfacing
- Understand assembly constraint & develop different types of assembly design.
- Understand design generative & interactive drafting.
- Use of CATIA and CREO in sheet metal and Tooling industries
- Apply knowledge in create complicated modeling & creative/innovative solution.

### THEORY HOURS: PRACTICAL HOURS: 160 THEORY MARKS: PRACTICAL MARKS: PRACTICAL MARKS: 60

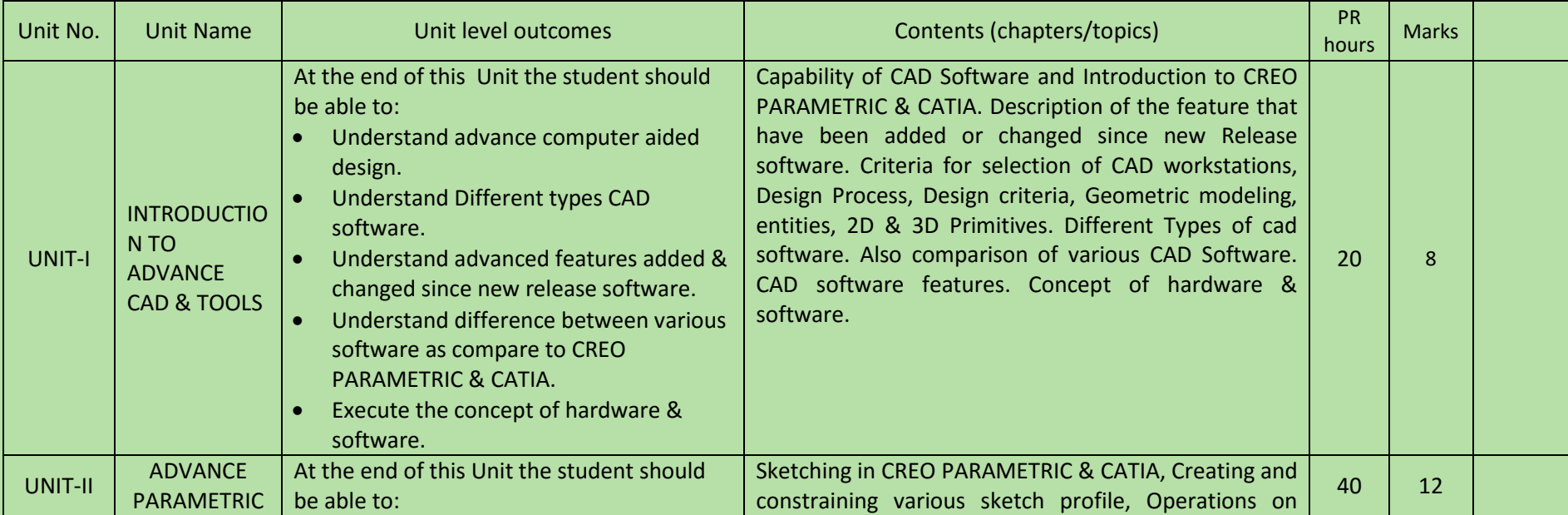

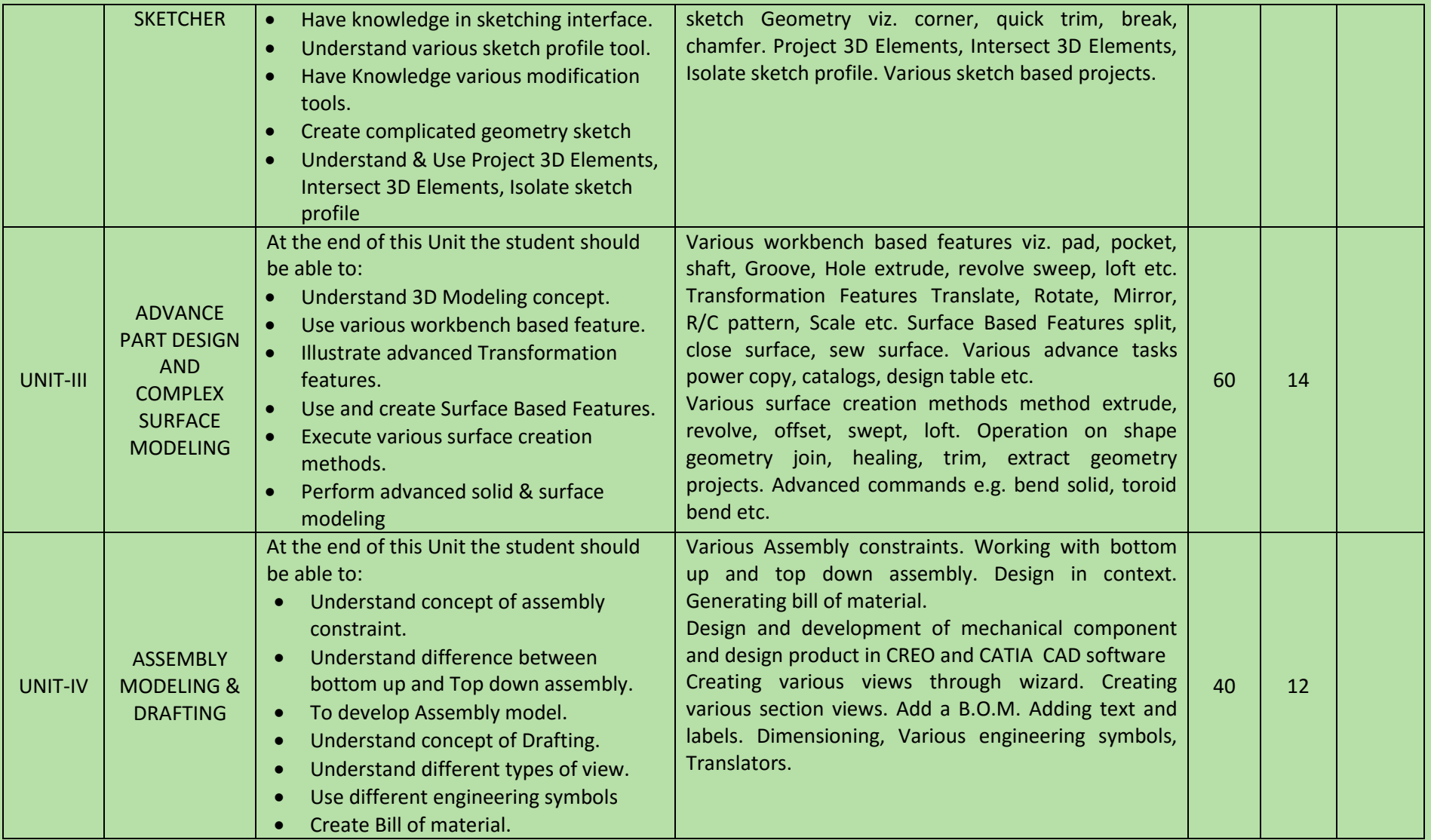

COURSE NAME: CAD/CAM (UNIGRAPHICS CAD & UNIGRAPHICS CAM)

### COURSE CODE:

COURSE OUTCOMES: The aim of this course student should be able to:

- Understand advance Computer aided design software (UNIGRAPHICS CAD & UNIGRAPHICS CAM) as compare to other CAD software.
- Create 2D geometric sketches by using UNIGRAPHICS CAD & UNIGRAPHICS CAM software.
- Develop 3D solid & surface modeling by using advanced command.
- Understand assembly constraint & develop different types of assembly design.
- Understand design generative & interactive drafting.
- Apply knowledge in create complicated modeling & creative/innovative solution.
- Understand Post processing.
- Execute & generate various Milling, Lathe, EDM operations.
- Generate CNC program

THEORY HOURS: PRACTICAL HOURS: 120 THEORY MARKS: PRACTICAL MARKS: 60

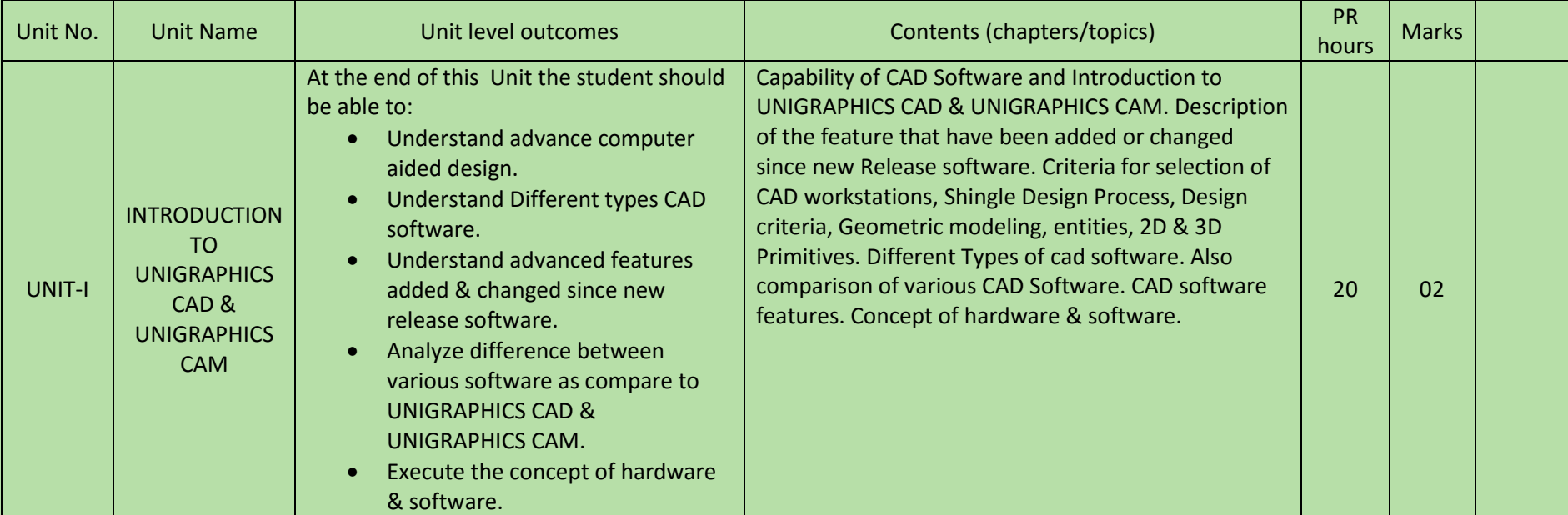

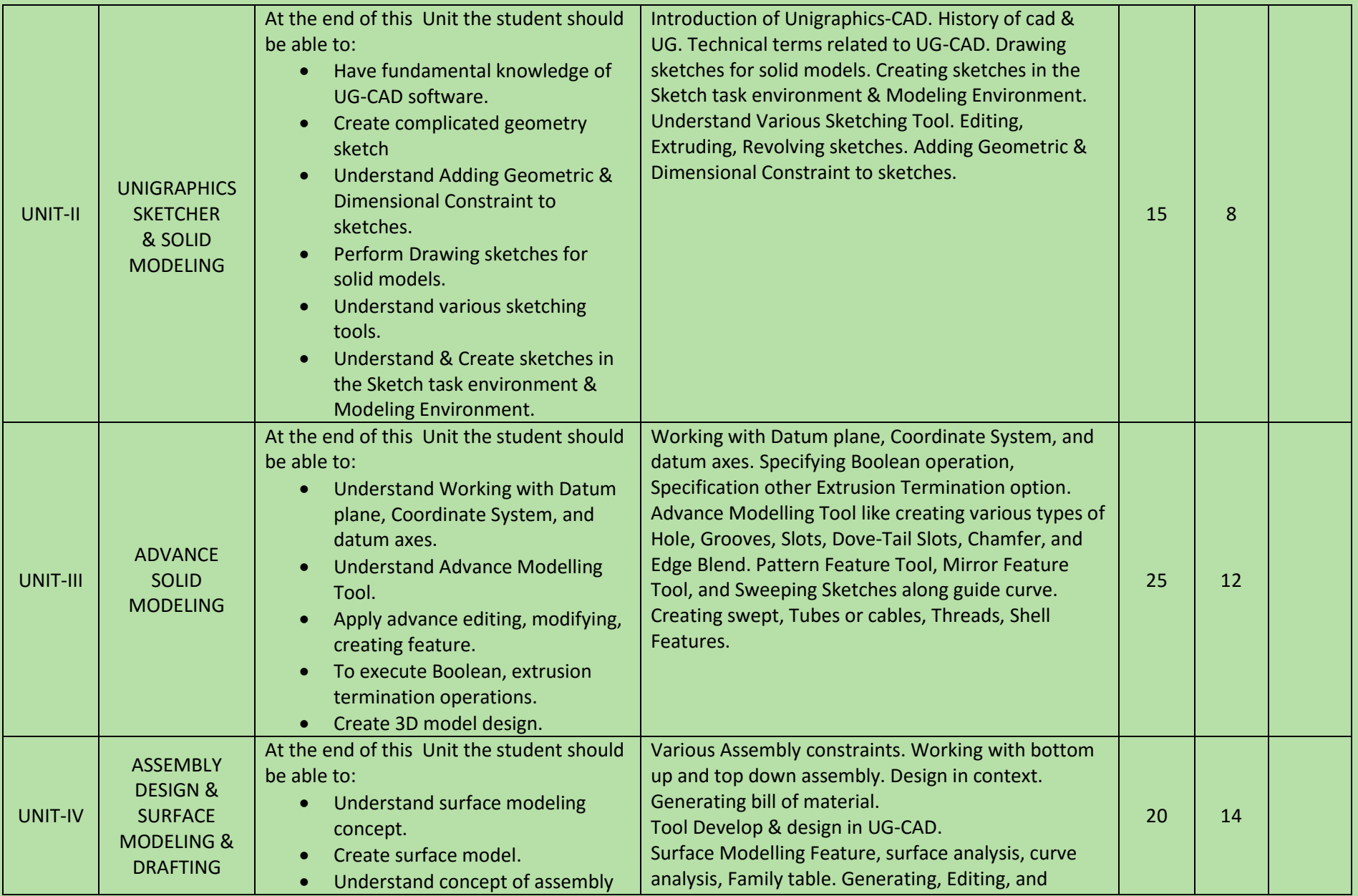

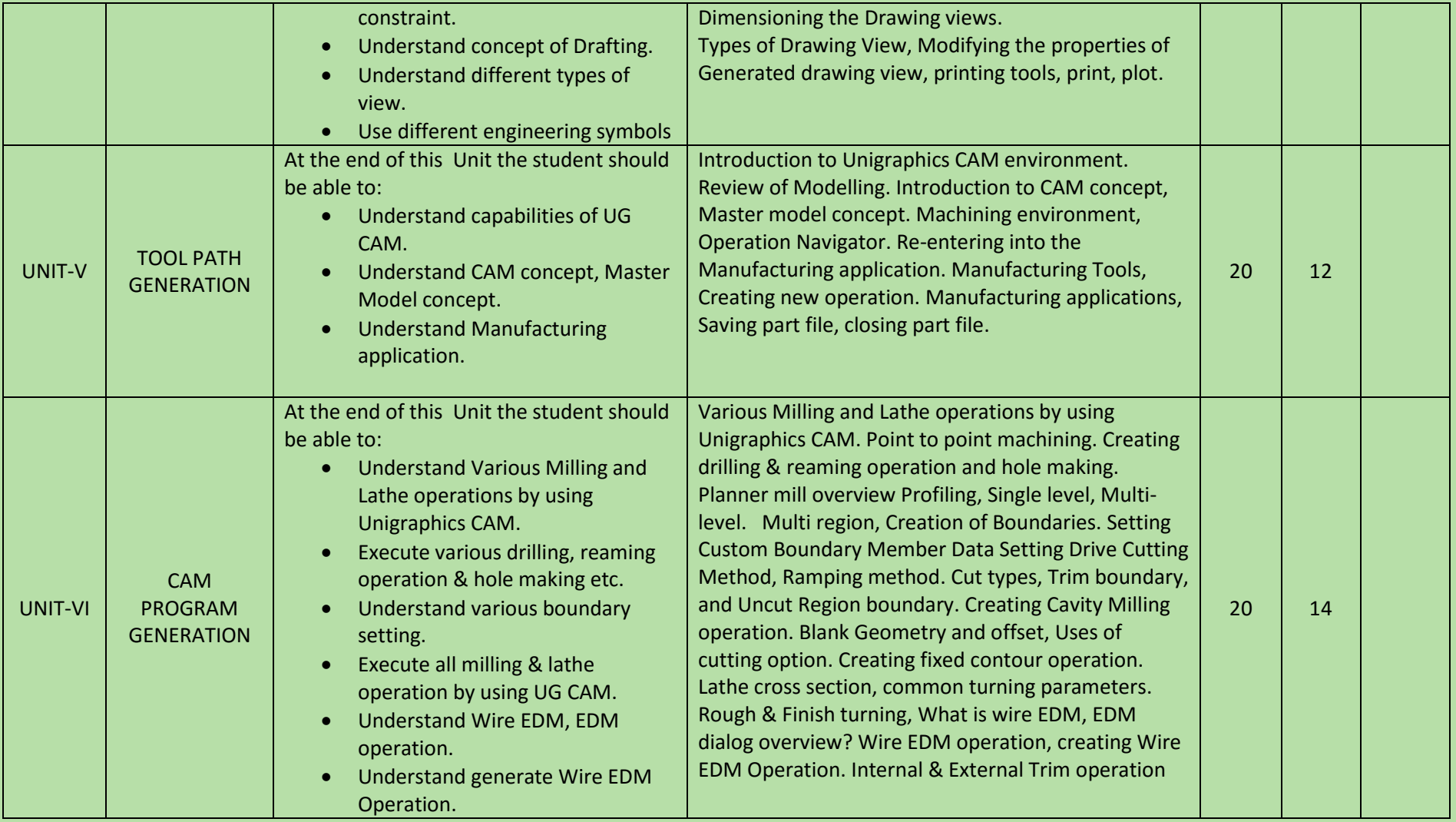

# COURSE NAME: COMPUTER AIDED ENGINEERING (ANSYS)

COURSE CODE: ANSYS WORKBENCH MECHANICAL

# COURSE OUTCOMES:

After completion of course Student should be able to

- Able to Analyze and Understand Customers Need
- Able to Discuss and Finalize analysis approach
- Perform preprocess Geometry cleanup for imported CAD Data
- **•** Perform Process, apply boundary condition
- Post Process, view and plot the result
- Analyze Using CAE Software
- Interpret Of Output & optimize the design

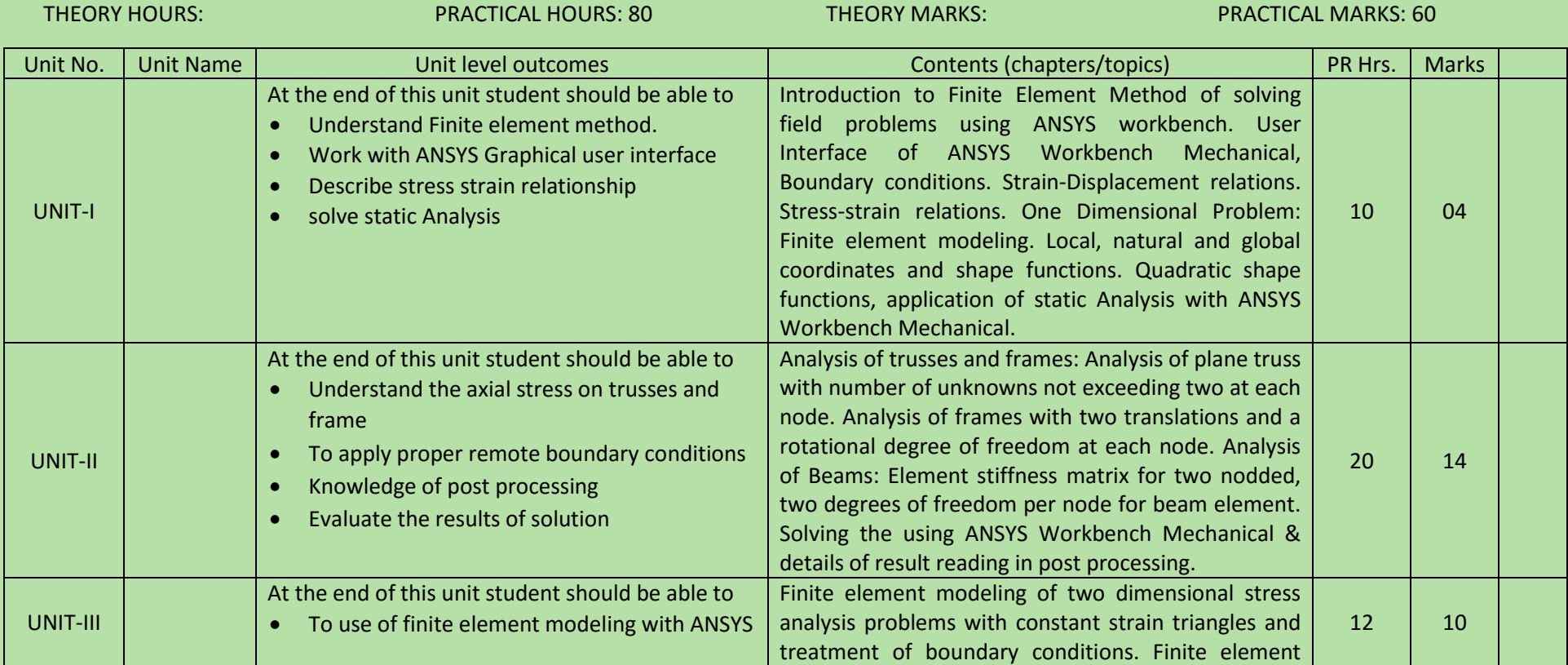

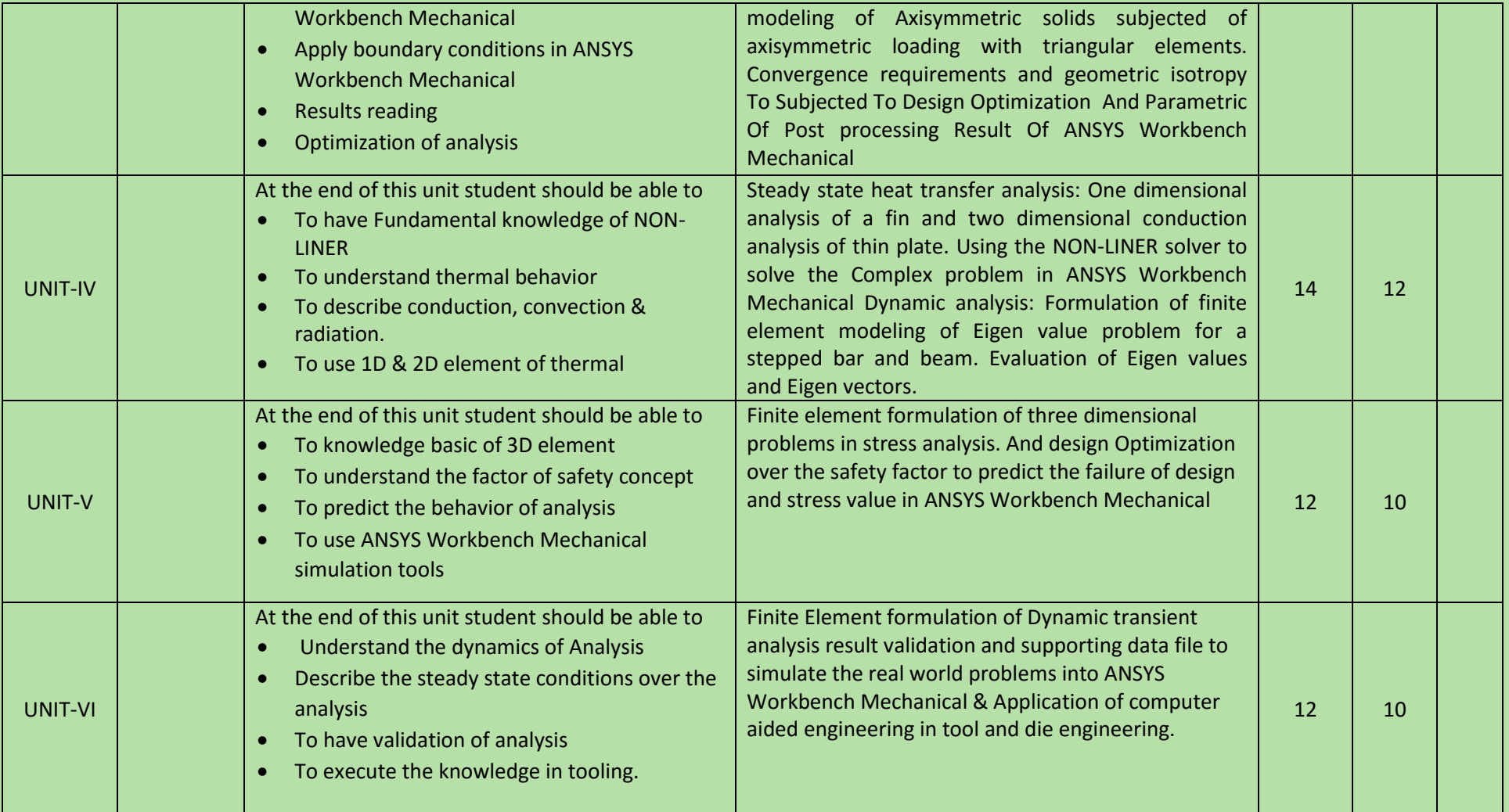

# COURSE NAME: CNC PROGRAMMING AND CNC MACHINING

### COURSE CODE:

COURSE OUTCOMES: After completion of course Student should be able to:

- Explain applications and advantages of CNC machines and technology
- Prepare CNC program for CNC Lathe , Milling, EDM and WEDM
- Calculate CNC Machining Parameters
- Prepare process plan, job card, inspection report
- Handle measuring instrument for inspection
- Prepare program and execute machining for CNC Lathe , Milling, EDM and WEDM
- Follow Safety norms during operations

### THEORY HOURS: 40 PRACTICAL HOURS: 120 THEORY MARKS: 60 PRACTICAL MARKS: 60

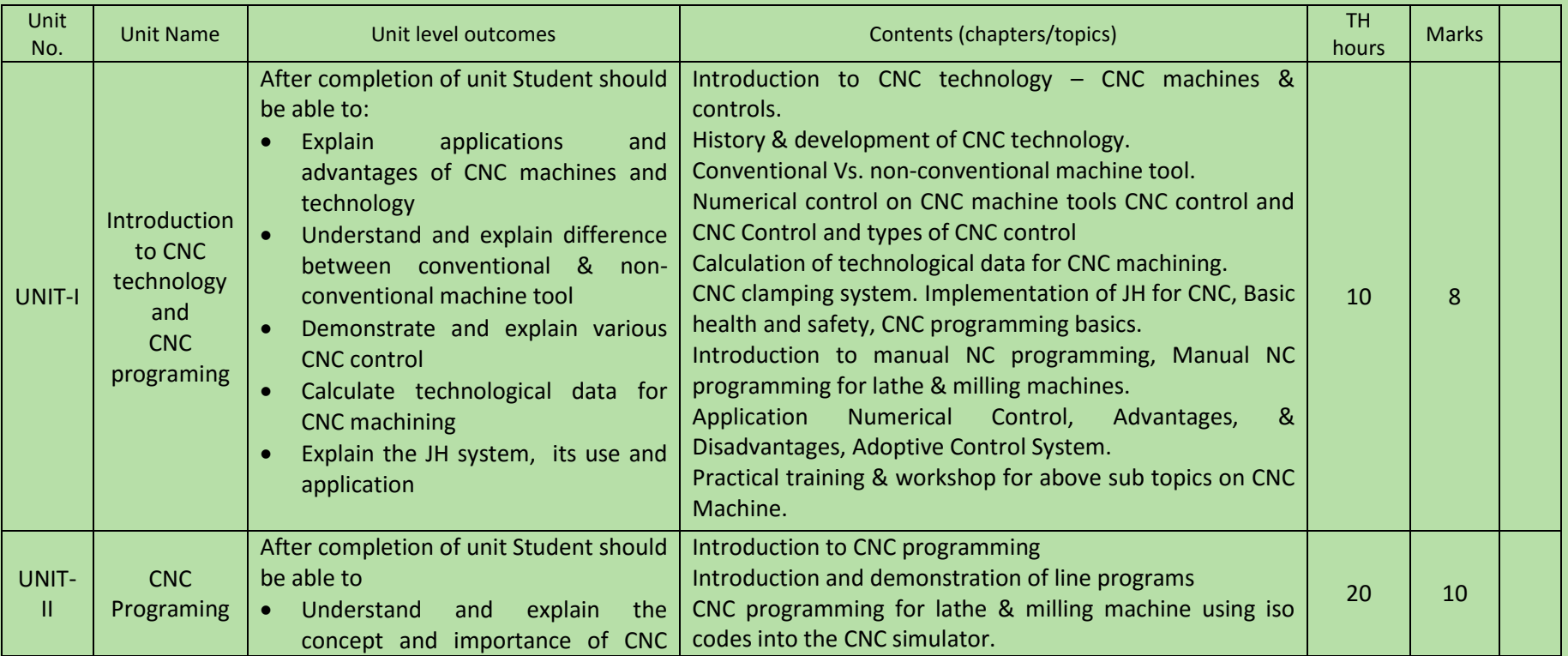

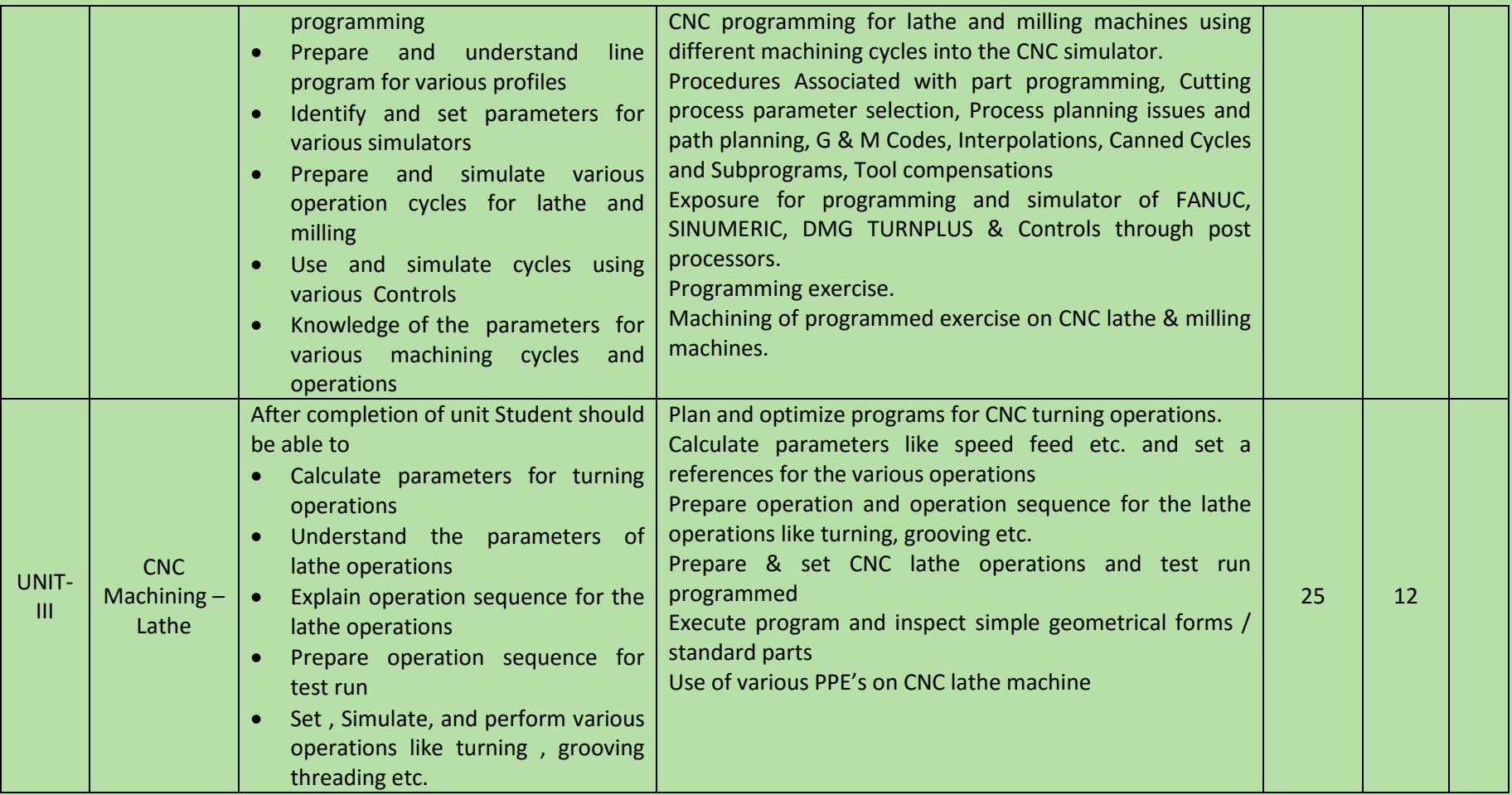

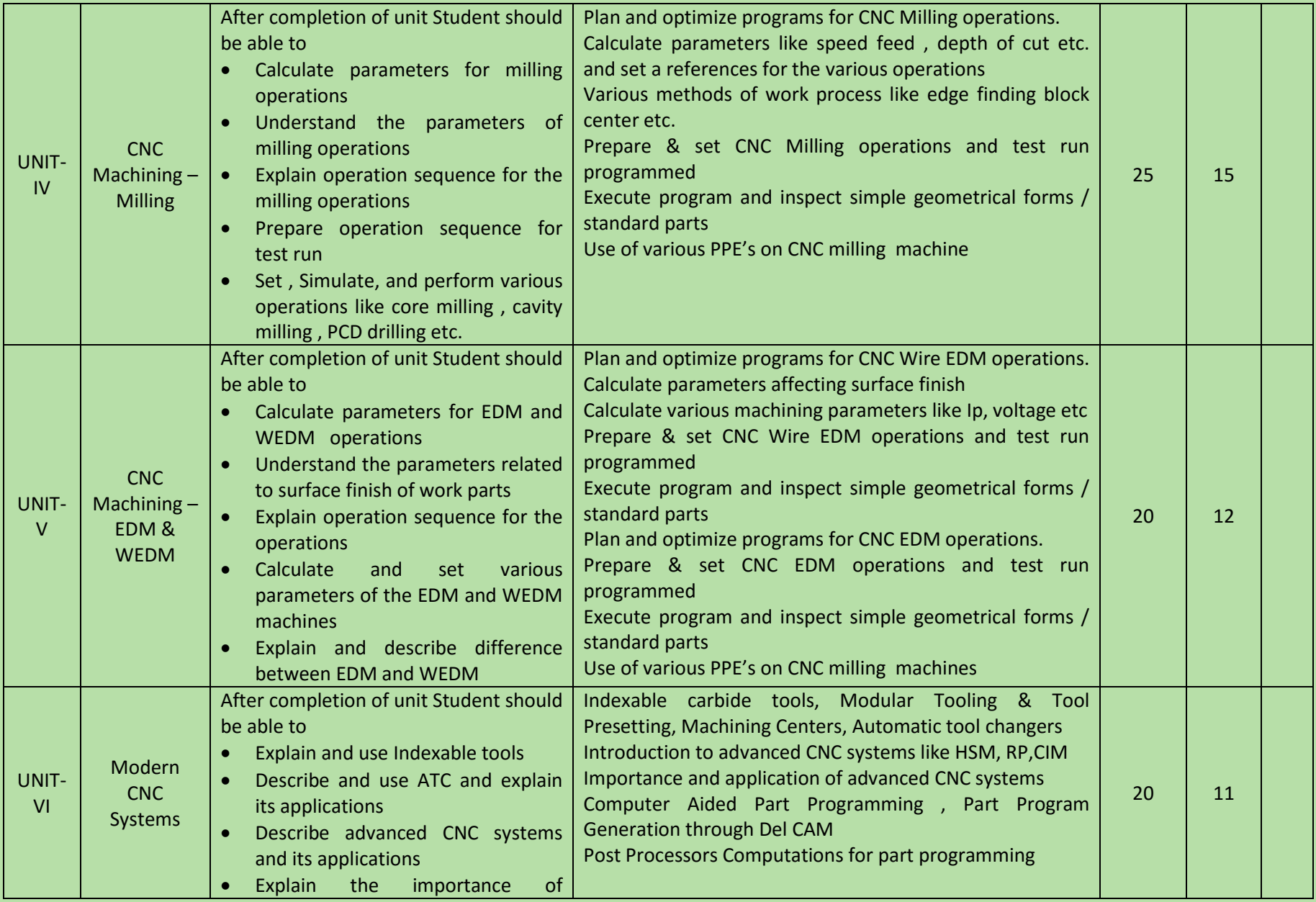

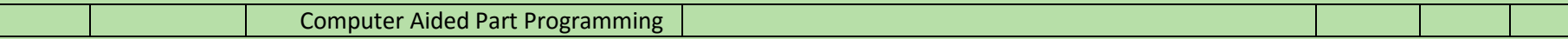